## Attaching a Real Time Clock to Hamstack

J. S. Best May 29, 2012

This short document shows how to attach a Maxim DS1307 real time clock to the Hamstack CPU board. The DS1307 is an 8 pin device which requires only a 32kHz crystal and a lithium coin cell battery as external components to provide real time clock function with battery backup. This can be used to set a software clock function running in the Hamstack CPU on startup. This chip is controlled from the Hamstack CPU via the two pin I2C serial interface.

## **Hardware**

The components used are as follows:

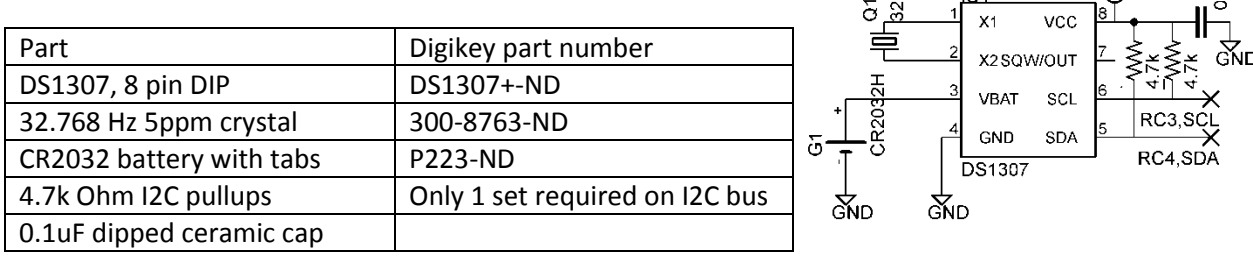

The components were assembled on a small piece of perf-board and insulated with electrical tape. Connections were made with a short piece of color ribbon wire. In the photos, the connections vs. wire color are as follows:

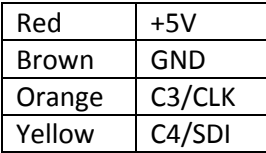

The real time clock wires can be hard soldered to the bottom of the CPU board or attached via connectors for experimentation (shown below).

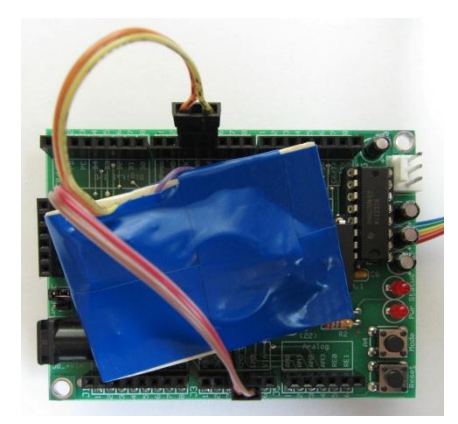

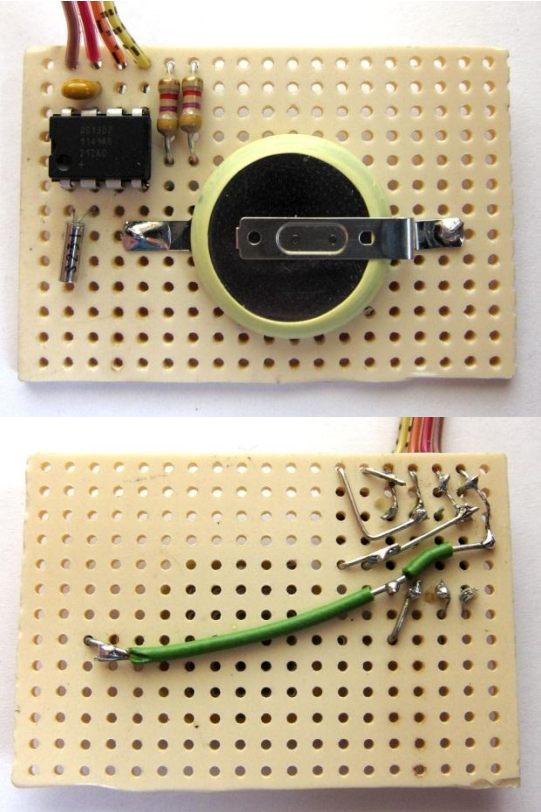

 $\stackrel{+5}{\oplus}$ 

£

 $\overline{101}$ 

## **Software**

Simple library functions to set and read the DS1307 date and time are provided with the Hamstack C library, starting with version 1.11.

The declarations to use these functions are included in *hamstack.h* if the DS1307\_ENABLED is defined in *user\_options.h*. DS1307\_ENABLED and TIMEDATE\_ENABLED should be defined in *user\_options.h* to use these functions.

```
extern unsigned char ds1307present;
```
These flags are set by the real time clock functions below. Bits are as follows: 1:present, 2:date set, 4:time set. This will be 0 if the ds1307 is not detected when calling one of the functions below.

extern unsigned char ds1307ctl;

This is the control byte for the square wave output pin on the ds1307. It defaults to 0x13, which enables the square wave output at 32768 Hz. 1 in the first hex digit enables the output. The 3 sets to 32768 Hz. Other options are 0x00: no output on the square wave output pin, 0x10: 1pps, 0x11: 4.096kHz, and 0x12: 8.192 KHz.

```
char ds1307 setcal(struct date *clock);
```
Set the time in the ds1307 to the calendar information provided in the clock parameter. See *time.h* for a definition of the fields in the date structure. Returns 0 if the clock is not present, 1 if the clock is present and successfully set.

```
char ds1307 settime(long time);
```
Set the time in the ds1307 to the values corresponding to the time parameter. As described in *time.h*, the time parameter is the number of seconds since midnight January 1, 2000. Returns 0 if the clock is not present, 1 if the clock is present and successfully set.

```
char ds1307 getcal(struct date *clock);
```
Get the time from the ds1307 and set the clock parameter accordingly. Returns 0 if the clock is not present, -1 if the clock is present, but has not been set, and 1 if the lock is present and has been set.

```
long ds1307 gettime(void);
  Returns the time in seconds since midnight January 1, 2000. Returns 0 if the time 
  has not been set.
```
The following are provided by *ds1307.h* as aliases to the functions above. Library support for other real time clock chips will define the same macros.

```
#define rtclock setcal(d) ds1307 setcal(d)
#define rtclock_settime(t) ds1307 settime(t)
#define rtclock_getcal(d) ds1307_getcal(d)
#define rtclock_gettime() ds1307_gettime()
```
A complete example, using the DS1307 inc onjunction with the Hamstack time and date and GPS functions, is provided in *user\_code\_gpsclock5.c*.